## Android Service

[\[Android](http://typea.info/tips/wiki.cgi?page=Android)][\[Android Tips\]](http://typea.info/tips/wiki.cgi?page=Android+Tips)

<http://developer.android.com/reference/android/app/Service.html>

Se<u>vi</u>ce the second term and the second term and the second term of the second term of the second term of the second term of the second term of the second term of the second term of the second term of the second term of th

[AndroidM](http://typea.info/tips/wiki.cgi?page=Android)anifiest.xml <ser[vi](http://typea.info/tips/wiki.cgi?page=vi)ce> Context.startSer[vi](http://typea.info/tips/wiki.cgi?page=vi)ce() Context.bindServce()

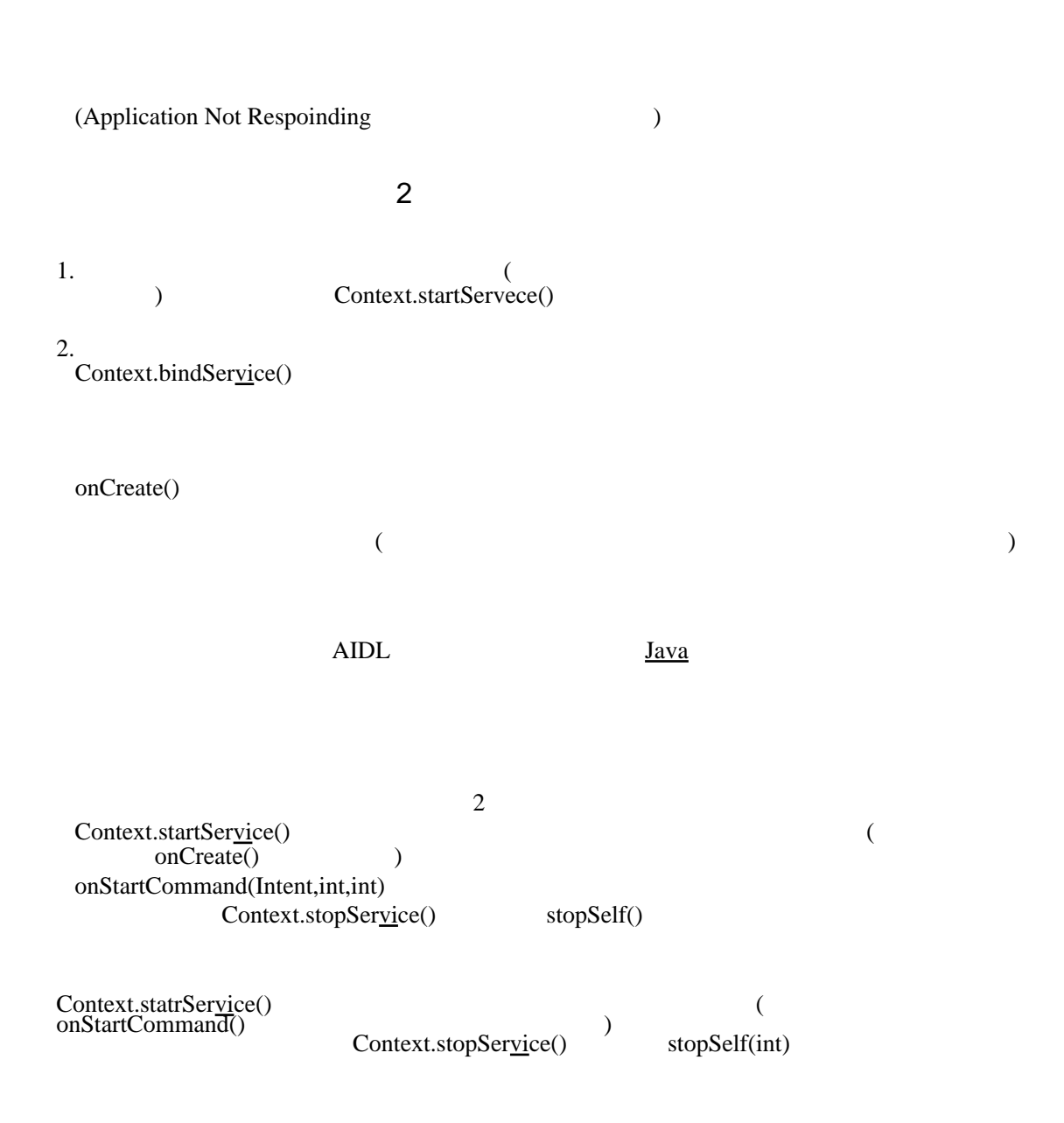

stopSelf(int)  $\mathbf{L}$ 

 $\overline{2}$ onStartCommand() START\_STICKY START\_NOT\_STICKY START\_REDELIVER\_INTENT Content.bindSer[vic](http://typea.info/tips/wiki.cgi?page=vi)e() onCreate examples and the set of the set of the set of the set of the set of the set of the set of the set of the set of the set of the set of the set of the set of the set of the set of the set of the set of the set of th onStartCommand() onBind(Intent) IBinder **IBinder**  $\blacksquare$  $($  IBinder  $)$ (a) aidl (b) and the UBinder to aidl  $\alpha$ onDestroy()  $\hskip 1.5 cm$  $($ onDestroy()  $\langle$ ser<u>vi</u>ce> <uses-permission> checkCallingPermission(String)  $\blacksquare$  $\text{IPC}(\bar{C})$ 

**Android**  $\overline{\mathbf{A}}$